## Building complex UWS services

Ivan Zolotukhin IRAP / UPS

### Our use case

- Project STOP: **S**pectral **To**ols **P**latform (collaboration with S. Bottinelli, J.-M. Glorian, E. Caux, D. Quénard)
- Legacy / heavy codes in FORTRAN / C: LIME and LVG
- Complex to install, inconvenient to access, troublesome to maintain :)
- Computationally intensive (impossible to use on a workstation)

#### Our use case

- Wrapping code into UWS cures most of the usage / maintenance problems
- Many client applications can now access it
- Dispatch jobs on a large cluster (SLURM)

## UWS solutions market

As of June 2015:

- CDS library (Java)
- VO-PDC library by M. Servillat in progress (python / bottle)
- No working client in python (uws-client broken)

## UWS solutions market

Progress in July / August:

- DaCHS (dev version)
- uws-client fixed

## UWS with DaCHS

- Very powerful solution (arbitrary binary wrap, arbitrary job input environment, arbitrary arguments through UWS, etc)
- Power of python embedded into  $q$ .  $rd$ the only service configuration file

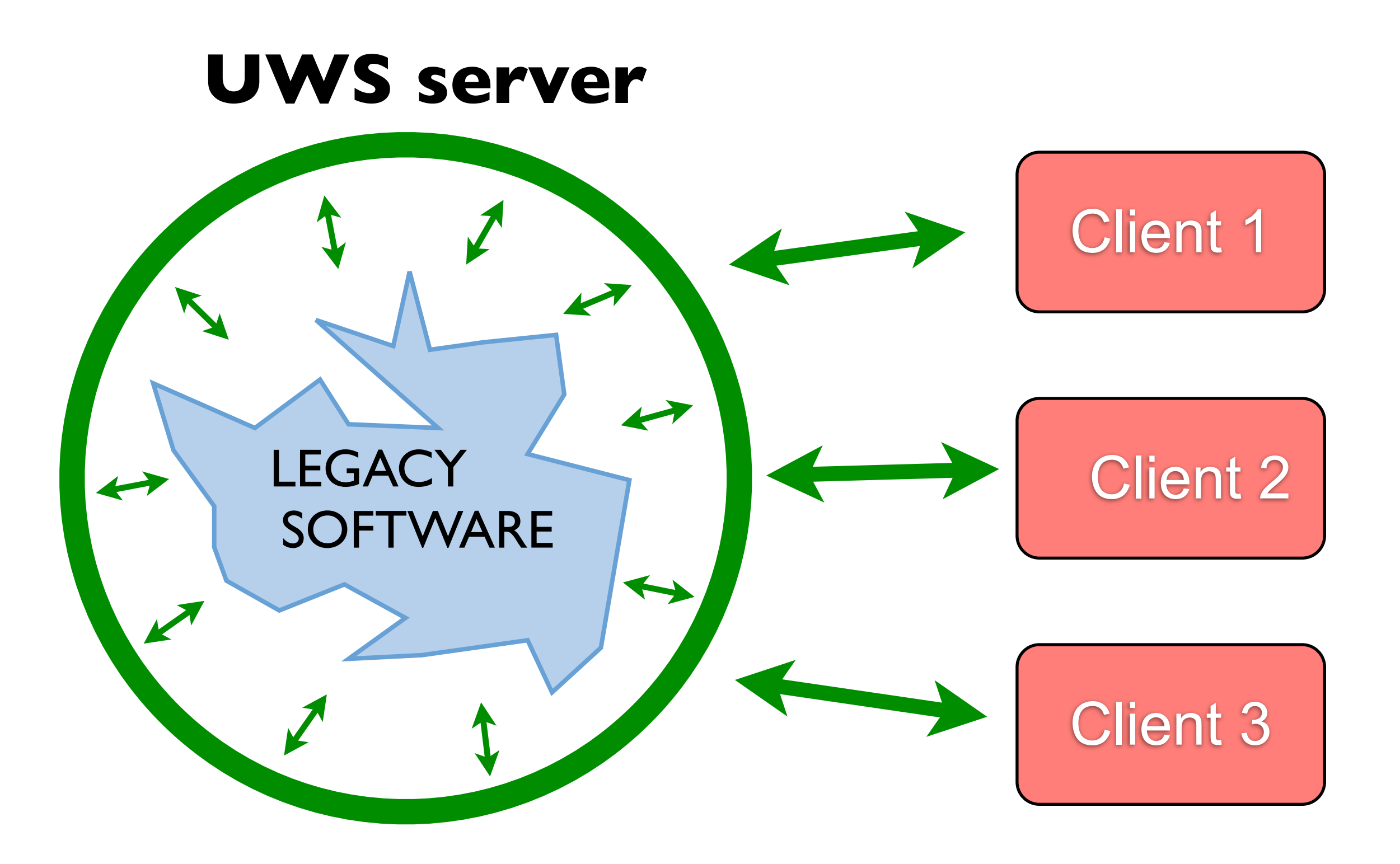

# DaCHS UWS setup

- [http://docs.g-vo.org/DaCHS/ref.html#custom](http://docs.g-vo.org/DaCHS/ref.html#custom-uwses)[uwses](http://docs.g-vo.org/DaCHS/ref.html#custom-uwses)
- •gavo imp uws enable\_useruws
- Prepare q.rd
- •gavo imp -m q.rd

## Minimal q.rd

```
<resource schema="uws_test">
   <meta name="title">UWS!test!webservice</meta>
   <table id="results">
      ! ! <meta name="description">Test</meta>
      ! ! <column name="column_1" ucd="" description="Test!column"/>
   </table>
   <data id="parse_output">
      ! ! <reGrammar topIgnoredLines="1">
         !!! <names>column_1</names>
     ! ! </reGrammar>
     ! ! <make table="results">
         !!! <rowmaker idmaps="*"/>
      ! ! </make>
   </data>
   <service id="r" allowed="uws.xml,form">
      ! ! <pythonCore>
         !!! <inputTable>
            !!!! <inputKey name="molecule" type="text"
                  multiplicity="single"
                  description="Name of the molecule"/>
         !!! </inputTable>
```

```
!!! <outputTable original="results"/>
```

```
!!! <coreProc>
             !!!! <setup>
                !!!!! <par name="grid_template">
                   !!!!!! <![CDATA["""%(molecule)s"""]]>
                !!!!! </par>
                !!!!! <code>
import subprocess
print 'Hello world!'
                \langle/code>
             !!!! </setup>
             !!!! <code>
params = \{! "molecule":!inputTable.getParam("molecule"),
}
with open("config.txt", "w") as f:
   ! f.write(grid_template%pars)
subprocess.call([rd.getAbsPath("binary_code")])
return rsc.makeData(rd.getById("parse_output"),
   forceSource=os.path.abspath("%s-sel_lines.dat" % (pars['molecule'])))
             !!!! </code>
         !!! </coreProc>
      ! ! </pythonCore>
   </service>
</resource>
```
# DaCHS UWS debug

- Quite cumbersome :(
- Hence, best debugging tool is Markus :)
- This means you may want your abstraction python layer outside of  $q$ .  $rd$  with e.g. argparse command line interface – then you debug it with usual methods and simply call it with subprocess.call () from there

# DaCHS UWS debug

- In case of XML tag mismatch: copy-paste whole q.rd into e.g. [http://](http://www.w3schools.com/xml/xml_validator.asp) [www.w3schools.com/xml/xml\\_validator.asp](http://www.w3schools.com/xml/xml_validator.asp) to validate, it says mismatched tag names
- BadCode errors: do gavo --traceback uwsrun \$jobid, then copy-paste generated code to an editor with python syntax highlight

# UWS client requests

- uws-client fixed (very helpful!)
- Array arguments and file upload examples

uws -H<http://stop-dev1.irap.omp.eu:8080/stop/lvg/r/uws.xml>job new -r molecule=co temperature="1 2 3" linewidth="2 5 3" isotopic ratio="0.02 0.04" structure type="0 1"

uws -H<http://stop-dev1.irap.omp.eu:8080/stop/lime/r/uws.xml>job new # get jobId

> import requests

 > requests.post(["http://stop-dev1.irap.omp.eu:8080/stop/lime/r/](http://localhost:8080/stop/lime/r/uws.xml/MXGoNT/parameters) [uws.xml/MXGoNT/parameters"](http://localhost:8080/stop/lime/r/uws.xml/MXGoNT/parameters), {'UPLOAD': 'models tarball,param:upl'}, files = {'upl': open('/home/ izolotukhin/models.tar')})

uws -H<http://stop-dev1.irap.omp.eu:8080/stop/lime/r/uws.xml>job run MXGoNT

# Need for special UWS client

- Complex input parameters
	- File uploads
	- Array / dictionary arguments
	- Complex relationships between input arguments
- **• Cannot be handled by default / automatic client**

# Special UWS client

#### UWS client web app

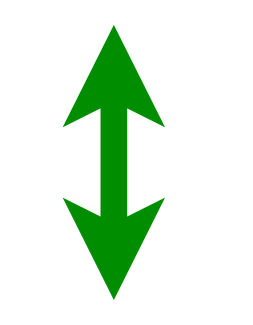

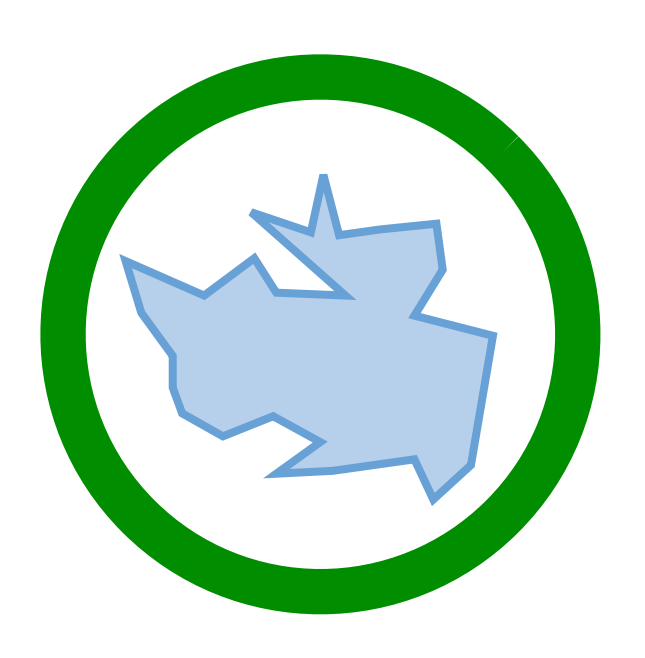

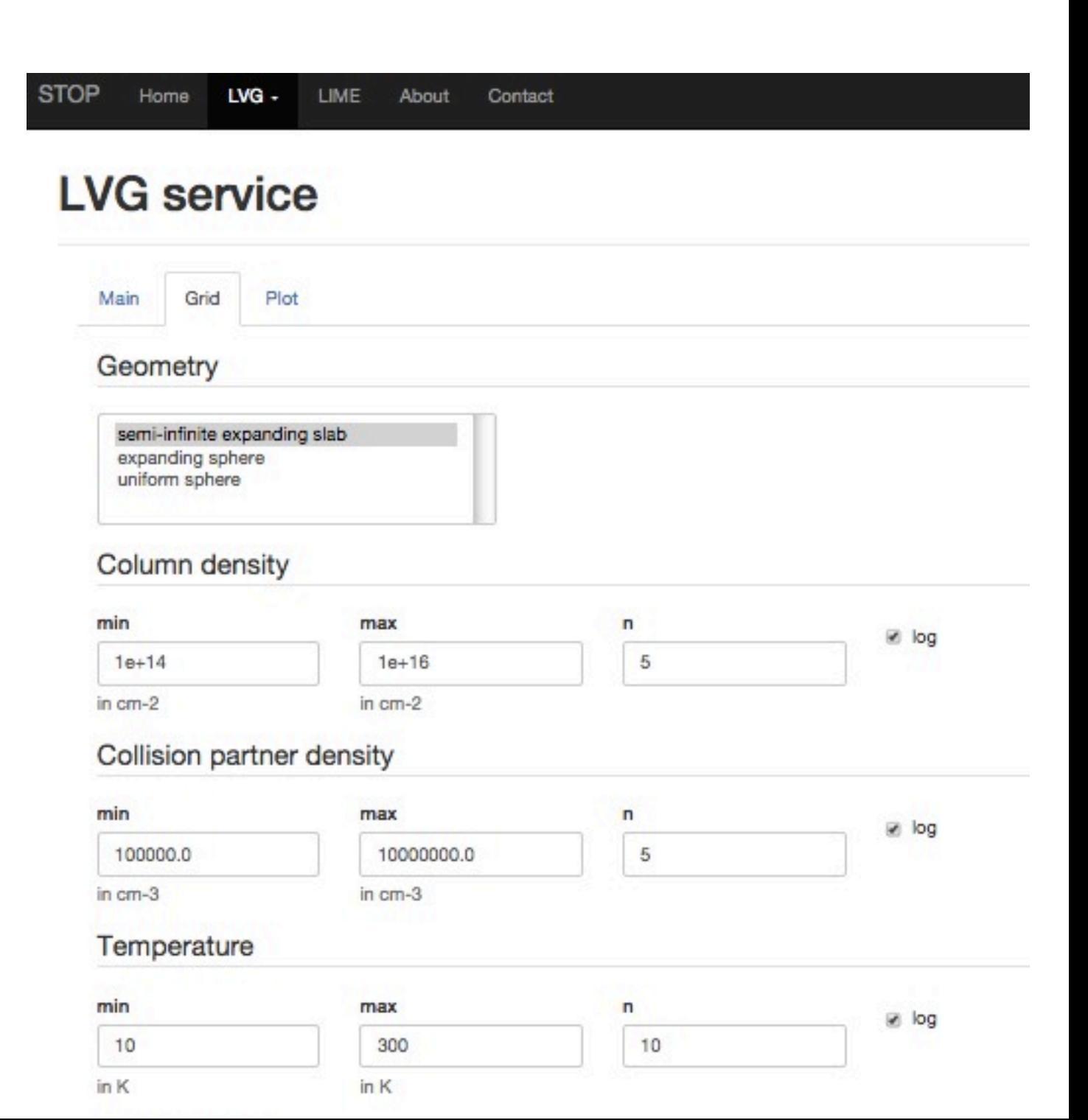

#### Lessons learned

- UWS + DaCHS: stable and mature
- Some inconveniences do exist (lack of dictionary arguments, cumbersome file uploads, ...)
- Those are mitigated by the need to build custom clients
- Generic / automated clients or service descriptions are not really possible (e.g. PDL is of no help)

#### Thanks